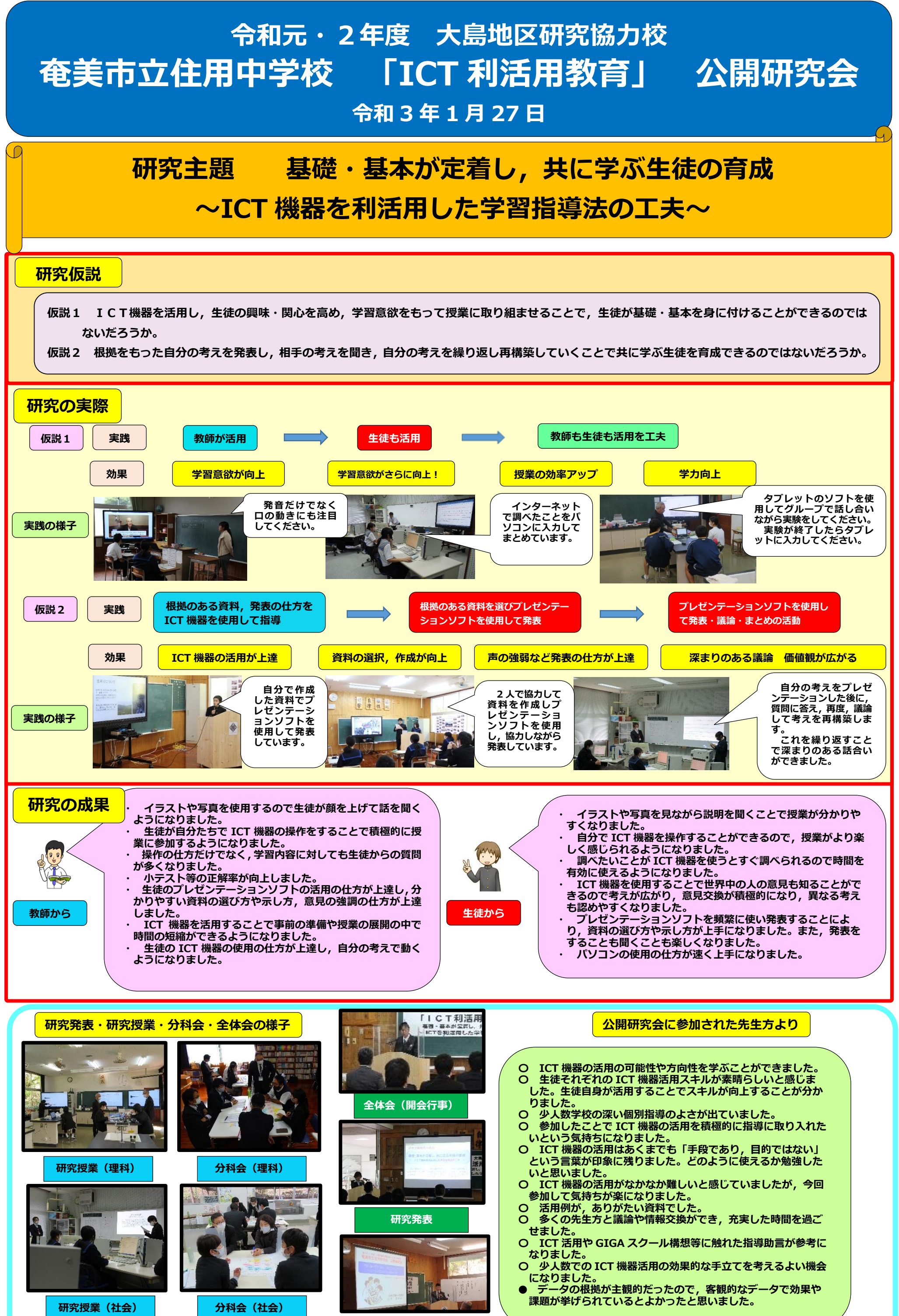

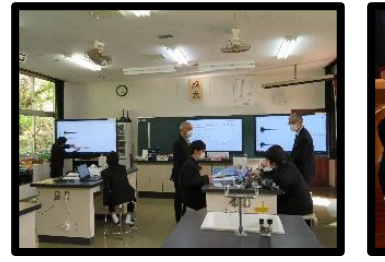

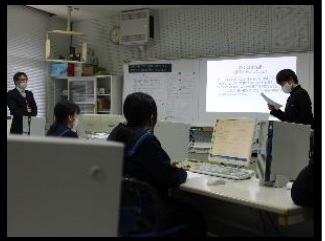

**全体会(指導講話)**